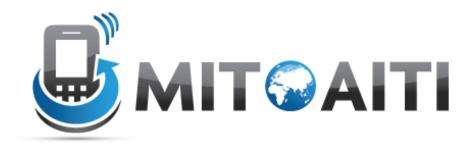

#### Accelerating Information Technology Innovation

http://aiti.mit.edu

Ghana Summer 2011 Lecture 10 – Becoming a Python Ninja

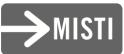

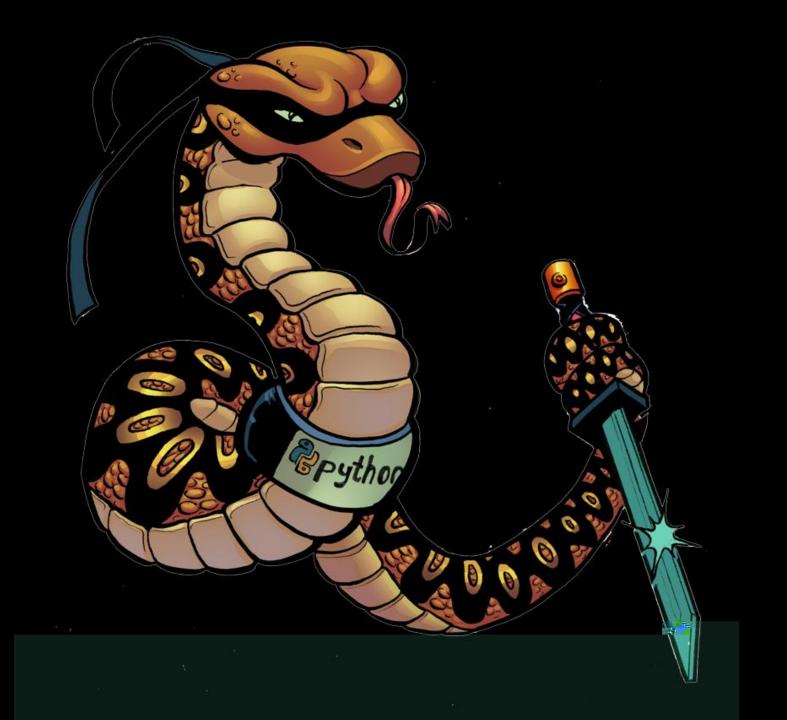

### Python Pow

- In encryption, we like to do (a^b)%c
- A, b, and c can be very large numbers.
- Ex: (1234567890\*\*9876543219)%33
   This is very slow. (wasn't done in 3 hours)
   650MB of ram, processor maxed out.
- Better way: pow(1234567890,9876543219,33)
  - At least 1800x faster. (6.14 seconds)
  - The answer is 24.

#### Reading a text file

• Easy in python:

# For line in open("asdf.txt"): print line

# Timing your code

- import Timer
- t = timeit.Timer("8\*\*2")
  print t.timeit()

 If you want to time something longer, use the timer to call a method.

# Efficient swapping of variables

- The normal way:
- c=a
- a=b
- b=c
- The Python way:

a,b = b,a

More efficient – a temporary variable is never created.

# **Inline Conditionals**

 You can do inline if/else statements to make simple coding shorter (similar to the "a ? b : c" concept in other languages)

#### • Ex:

Print "Equal" if A==B else "Not Equal"

#### Sets

- Sets don't have duplicate values.
- If you only want unique values in a list, you can create a set from it:
- Print set([1,1,2,2,2,3,3,3,3,4])
- Output: set([1,2,3])

#### Chained comparison operators

- Comparison operators can be chained:
- X = 5
- Return 1<x<10
- Output: True

#### Step argument for slice operators

| X = [1, 2, 3] | 3,4,5, | 6]             |
|---------------|--------|----------------|
| Print x[:     | :2] →  | [1,3,5]        |
| Print x[:     | :3] →  | [1,4]          |
| Print x[:     | :-1] → | [6,5,4,3,2,1]  |
| Print x[:     | :-2] → | • [6,4,2]      |
| Print x[:     | :-2][: | :-1] → [2,4,6] |

# If any, if all

- numbers = [1, 2, 3, 4, 5, 6, 7]
- If any(num for num in numbers) >6
   True if any number is greater than 6
- If all(num for num in numbers) >6
   True only if all numbers are greater than 6

#### List comprehension

Traditional for loop:

List Comprehension
 X = [n\*\*2 for n in y]

#### List comprehensions

They get even better:
[n\*\*2 for n in x if n>3] (only if n > 3)
[(n,n\*\*2) for n in x] (tuple with n and n^2)

#### List Comprehensions

- The Normal way:
- mult\_list = []
- for a in [1,2,3,4]:

for b in [5,6,7,8]:

mult\_list.append(a\*b)

• The Python way:

mult\_list= [a\*b for a in [1,2,3,4] for b in [5,6,7,8]]

#### Generators

- Generators have the same syntax as list comprehensions, but use parenthesis instead of square brackets
- These are faster than list comprehensions and use much less memory, but can't store your data.
- Computes <u>one</u> value at a time.

#### Generators

- List comprehension
  - sum([a^b for a in range(1000) for b in range(1000)])
  - The complete list comprehension is created first, stored in memory, and summed after completion.
  - 25 seconds, >600MB ram
- Generator
  - sum(a^b for a in range(1000) for b in range(1000))
  - Values are added to the sum one at a time
  - 23 seconds, <0.5MB ram

#### Lambda functions

- A function that is created at runtime.
- Always returns something (but doesn't include a return statement)
- Convenient for passing as an argument
- Ex:
  - f = lambda x:x\*\*2
- Takes x as input and returns x<sup>2</sup>

#### Lambda vs function:

#### Lambda:

#### f = lambda x:x\*\*2

# Function: def square(x): return x\*\*2

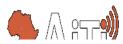

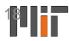

#### **Filter Function**

• Syntax: filter(function, list)

• Ex:

numbers = [1, 2, 3, 4, 5, 6, 7]

print filter(lambda x: x<4, numbers)</pre>

Output:

[1,2,3]